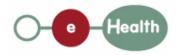

### eHealth platform – G19 report

### Hub service "revokePatientConsent" : functional description

| Version | Date       | Description                         |
|---------|------------|-------------------------------------|
| 1.0     | 30/07/2010 | First release hub – metahub system. |
| 1.1     | 25/03/2015 | Review                              |

#### Introduction

This document aims to provide the *functional description* of the service 'revokePatientConsent' that should be provided by each hub to its clients (hospitals, GP server, etc.).

The description is limited to functional elements: purpose, business XML messages. Pragmatic considerations such as security and WSDL descriptions are out-of-scope of this document. The description does not include the overall usage conditions that have to be implemented by the hubs (e.g. regarding the legal aspects).

This document is a part of KMEHR specification. ( https://www.ehealth.fgov.be/standards/kmehr/ )

The document is structured as follows:

We first provide a 'functional description' of the service (purpose, input and output parameters independently of their XML representation ...).

We then translate this functional description into a KMEHR service (i.e. we describe the excepted input and output messages)

This document does not contain any XML example. Those examples are available on the kmehr site.

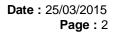

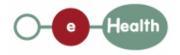

## **1** Functional description

Besides the target patient, a 'consent' has only three attributes:

- the date of approval of the consent by the patient,
- the 'owner' of the consent, i.e. the patient or the healthcare party who has registered the consent,

the indication whether the consent is valuable for data anterior to the signing or not. If the consent is only valuable<sup>2</sup> for data posterior to the signing date, the consent is called 'prospective' and 'retrospective' in the other case<sup>3</sup>; this indicator is depreciated and should be 'retrospective'

Furthermore, we describe in this note the most complete and complex solution: the two-level consent ('national' and 'local'). If a solution with a single level of consent is retained, the corresponding parameter, that is called here 'scope of consent', will be disregarded.

Finally, we only describe a service that allows a healthcare party to get 'patient consent'. However, the hubs may also provide facilities to 'physically' retrieve the patient consent from the hub itself.

| Service name     | revokePatientConsent                                                                                             |  |  |
|------------------|----------------------------------------------------------------------------------------------------|--|--|
| Purpose          | This service should be used to revoke the consent of patient within a hub.                                       |  |  |
| Input parameters | - the information about the patient P :                                                                          |  |  |
|                  | - the identifier of a patient P (the INSS number for a national consent)                                         |  |  |
|                  | - if required by business rules the card identifier linked to the patient P                                      |  |  |
|                  | - the scope of consent                                                                                           |  |  |
|                  | - the date of revocation by the patient                                                                          |  |  |
| Output           | - the sender S of the request, i.e. the healthcare party that performs the - the initial request                 |  |  |
| parameters       | - an acknowledge indicating the completion of the request                                                        |  |  |
| Post-condition   | There is no more consent between the patient and the hub:                                                        |  |  |
|                  | <ul> <li>If the scope of consent is 'local', there is no active consent at the hub<br/>level.</li> </ul>         |  |  |
|                  | <ul> <li>If the scope of consent is 'national', there is no active consent at the<br/>national level.</li> </ul> |  |  |
| Exceptions       | - Technical error                                                                                                |  |  |
|                  | - Invalid or incorrect data :                                                                                    |  |  |
|                  | - Invalid patient identifier                                                                                     |  |  |
|                  | <ul> <li>Invalid scope of consent</li> </ul>                                                                     |  |  |
|                  | - Invalid revocation date                                                                                        |  |  |
|                  | - S is not accredited within the hub                                                                             |  |  |
|                  | - S is not allowed to perform the operation according to the hub rules                                           |  |  |
|                  | - The date of revocation is posterior to the current date                                                        |  |  |
|                  | - There is no active consent for P                                                                               |  |  |
|                  |                                                                                                    |  |  |

| Comments | - Identification of the consent: to identify a consent, one needs a patient identifier and consent scope. In other words, a patient may have several consents but not with the same scope. If the service receives a request with a consent that is already revoked within the hub, the service will return an exception as response. |
|----------|----------------------------------------------------------------------------------------------------|
|          | - Identification of the patient: we strongly recommend the use of the INSS number. However, at the request of some hubs, each hub may make the choice for the local consent to use a local identification system of the patient. The national consent requires the INSS number of the patient.                                        |
|          | - <b>Card number support</b> : in case it is required by the business rules, the card number of the patient should be provided when trying to revoke the consent of the patient. The card number should be validated against the INSS number of the patient.                                                                          |

<sup>1</sup> E.g. pdf electronically signed or archive paper.

 $^{2}\,$  At the level of the transaction, the date that should be taken into account is the 'medical date' of the transaction.

<sup>3</sup> This does not mean that all documents with a medical date anterior to the signing date of the consent will be automatically made available.

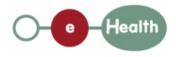

# 2 Message description

## 2.1 Syntax: XSchema

| Operation name | revokePatientConsent             |
|----------------|----------------------------------|
| Input data     | request x consent                |
| Output data    | response x acknowledge x consent |

## 2.2 Semantics: rules and interpretation

### 2.2.1 Input data

The 'request' parameter gathers the elements relative to the

information about the request (id, date, time),

sender of the request.

The 'consent' parameter covers

the consent data,

| Parameter | Attributes  | Comments                                                                                                    |                                                                                                    |
|-----------|-------------|----------------------------------------------------------------------------------------------------|----------------------------------------------------------------------------------------------------|
| request   | id [1]      | Identification of the request within the caller system.                                                                                                    |                                                                                                    |
|           | author [1]  | The sender of the request<br>represented as a sequence of<br><i>hcparty</i> elements. It must at least<br>contain the healthcare party<br>corresponding to the organization<br>responsible of the system. | This information must<br>be coherent with the<br>information provided<br>in the technical<br>identification and<br>authentication<br>system (eg<br>certificate).                                                                                            |
|           | date [1]    | Date of request                                                                                                    |                                                                                                    |
|           | time [1]    | Time of request                                                                                                    |                                                                                                    |
| consent   | patient [1] | The patient concerned by the consent                                                                                                    | Contains only the<br>identifiers of the<br>patient. Must include<br>the INSS of the patient<br>for national consents.<br>The card number of<br>the patient must be<br>included if required by<br>business rules. Other<br>local identifiers are<br>allowed. |

| cd [0-1] <sup>1</sup> | Scope of consent                              | To revoke a local<br>consent, the value<br>'local' must be<br>added. To revoke<br>the national consent,<br>the element is not<br>present. |
|-----------------------|-----------------------------------------------|----------------------------------------------------------------------------------------------------|
| revokedate [1]        | Date of the consent revocation by the patient |                                                                                                    |

<sup>&</sup>lt;sup>1</sup> The goal is to have a cardinality of [0-1] for the scope of the consent. However, due to a technical constraint (hubservices XSD schema), the cardinality is currently [1-2] with the element CD being mandatory, and filled in with value PROSPECTIVE or RETROSPECTIVE.

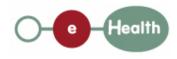

### 2.2.2 Output data

The 'response' parameter gathers the elements relative to the

information about the response (id, date, time),

initial request,

sender of the response.

The 'acknowledge' parameter gathers the element relative to the

service completion,

errors or exceptions that occurred during the service execution.

| Parameter   | Attributes     |                                                                  | Comments                                                        |
|-------------|----------------|------------------------------------------------------------------|-----------------------------------------------------------------|
| response    | id [1]         | Id of the response within the target hub                         |                                                                 |
|             | author [1]     | Sender of the response : the target hub                          |                                                                 |
|             | date [1]       | Date of response                                                 |                                                                 |
|             | time [1]       | Time of response                                                 |                                                                 |
|             | request [1]    | Initial request                                                  |                                                                 |
| acknowledge | iscomplete [1] | Indicates if the execution<br>has been successfully<br>completed | The execution is<br>successful if the<br>consent is<br>revoked. |